## **Zasady bezpiecznego korzystania z usługi e-mail w aplikacji G-mail**

• **Jeśli korzystasz z cudzego komputera lub konta w systemie Windows, to nigdy nie zapisuj hasła do swojej poczty w przeglądarce.** Unikniesz dzięki temu możliwości dostępu do niej przez osoby niepowołane lub wykradzeniem hasła przez wirusy bezpośrednio z systemu przeglądarki.

• **Zawsze pamiętaj by się wylogować.** Wiele systemów on-line, posiada ustawioną bardzo długą sesję. To znaczy, że jeśli się raz zalogujesz, pozostajesz zalogowany przez wiele dni. Jest to bardzo niebezpieczne.

- **Używaj silnego i unikalnego hasła do swojego konta G-Suite.**  Używając prostych haseł umożliwiasz cyberprzestępcom włamanie się na Twoje konto. W swoim haśle nie używaj imion czy nazwisk swoich lub osób najbliższych. Nie używaj numerów identyfikacyjnych np. PESEL czy dat urodzenia. Hasło powinno być długie, zawierać znaki specjalne, i raczej być w formie zdania niż pojedynczego sformułowania.
- **Nigdy nie udostępniaj swojego hasła żadnym osobom trzecim.** Jest to bardzo niebezpieczne, a co więcej nie będziesz miał żadnej informacji o tym, co ta osoba przeglądała w twojej poczcie i co wysłała w Twoim imieniu.
- **Zawsze sprawdzaj nadawcę wiadomości oraz jego domenę.** Cyberprzestępcy wysyłając fałszywe wiadomości stosują adresy mailowe o podobnej nazwie do banków czy dużych usługodawców, co może uśpić Twoją uwagę. Weryfikując nadawcę sprawdzaj adres e-mail z jakiego przyszła wiadomość a nie nazwę.

**Korzystając z aplikacji Gmail na swoim koncie szkolnym (sp8chojnice.pl):**

- ✓ **nigdy nie otwieraj i najlepiej od razu usuwaj wiadomości otrzymane z adresów spoza domeny naszej szkoły.**
- ✓ **nigdy nie wysyłaj wiadomości do odbiorcy spoza domeny szkoły**

Aby automatycznie pozbywać się takich wiadomości, należy dodać adres nadawcy do obiektu **Spam (śmieci)**. Ta oraz każda kolejna wiadomość od tego nadawcy od razu trafi do folderu **Spam**. Zawartość tego folderu jest automatycznie usuwana po trzydziestu dniach, możesz także opróżnić go samodzielnie. (nie otwieraj wiadomości w folderze Spam!)

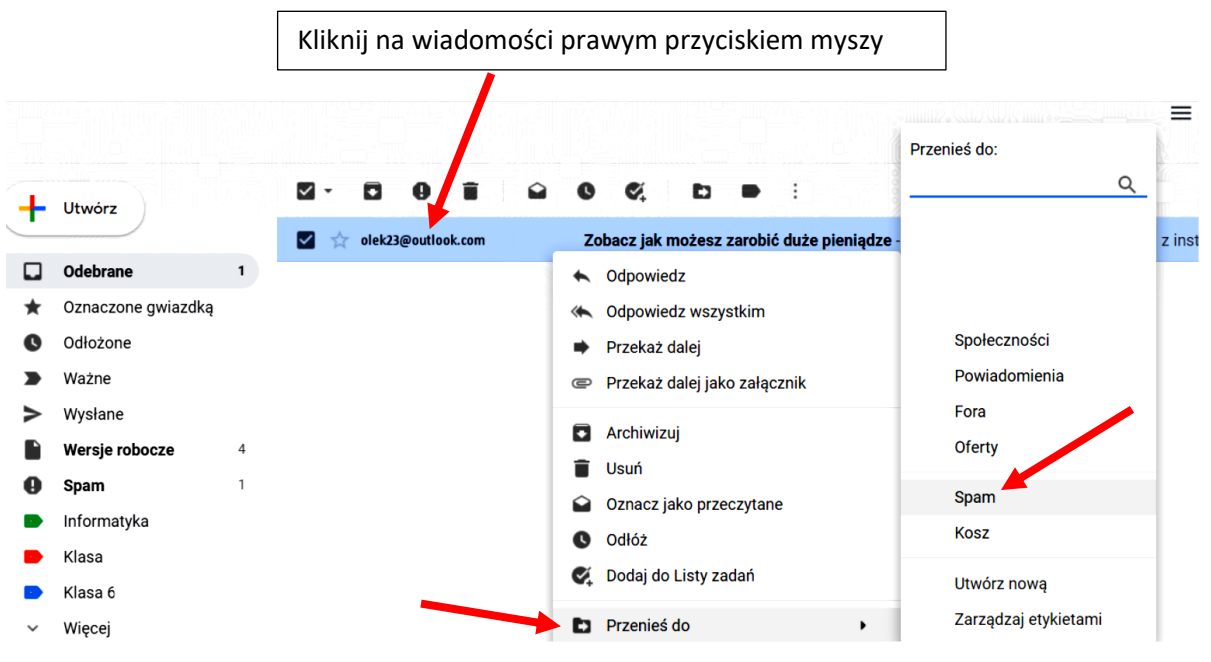

Rys. Jak dodać niechciany adres do Spam-u

• **Nie odpowiadaj na SPAM.**

Odpowiadanie na SPAM potwierdza istnienie adresu e-mail a tym samym może wygenerować kolejną dawkę niechcianych wiadomości.

## • **Nigdy nie klikaj w linki umieszczone w mailach.**

Jeżeli wiadomości mają postać HTML, możesz zostać przekierowany na inną stronę niż podana w treści wiadomości. Lepiej wkleić link do paska adresu w przeglądarce i przed uruchomieniem sprawdzić jaką ma postać. Linkowanie do dziwnej nieznanej strony powinno stanowić dla Ciebie ostrzeżenie.

• **Uważaj na podejrzane załączniki nawet od znajomych.**

**Hakerzy często wysyłają SPAM i wirusy z przejętych kont do listy kontaktów**. Otrzymując wiadomość od rodziny, znajomych lub znanych kontrahentów Twoja czujność jest uśpiona. Uważaj w szczególności na pliki spakowane ZIP, RAR, 7-ZIP itp. oraz dokumenty PDF, które bardzo często transportują wirusy, trojany, robaki i inne programy szpiegujące.